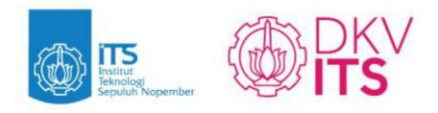

# **Module Handbook Animation**

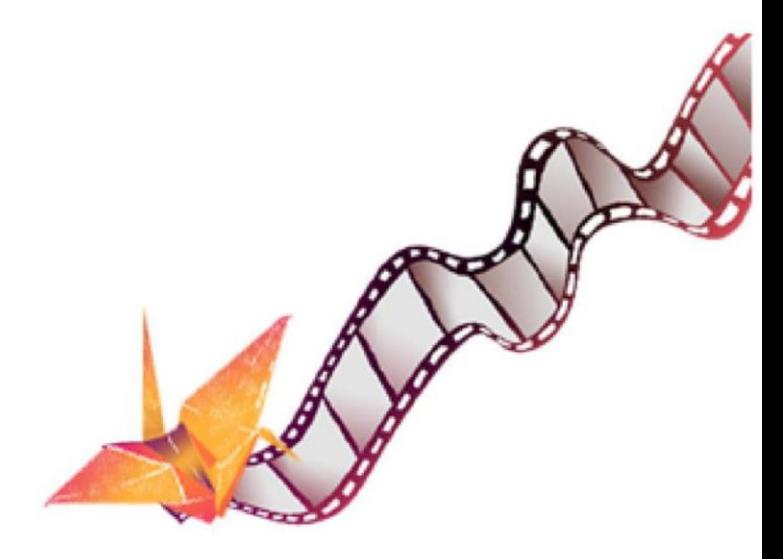

**Bachelor of Visual Communication Design Program Faculty of Creative Design and Digital Business** Institut Teknologi Sepuluh Nopember

# **Lamp**

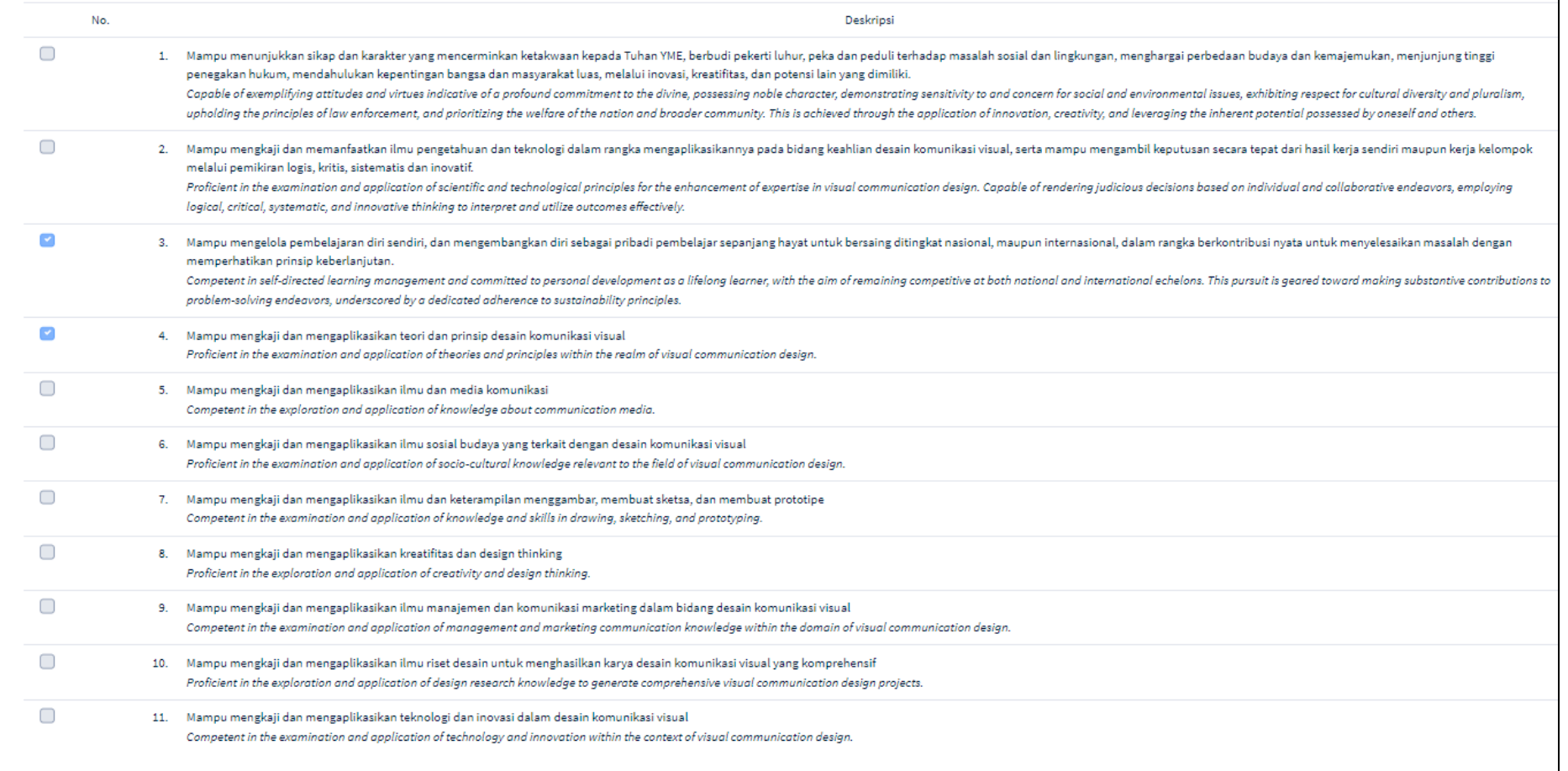

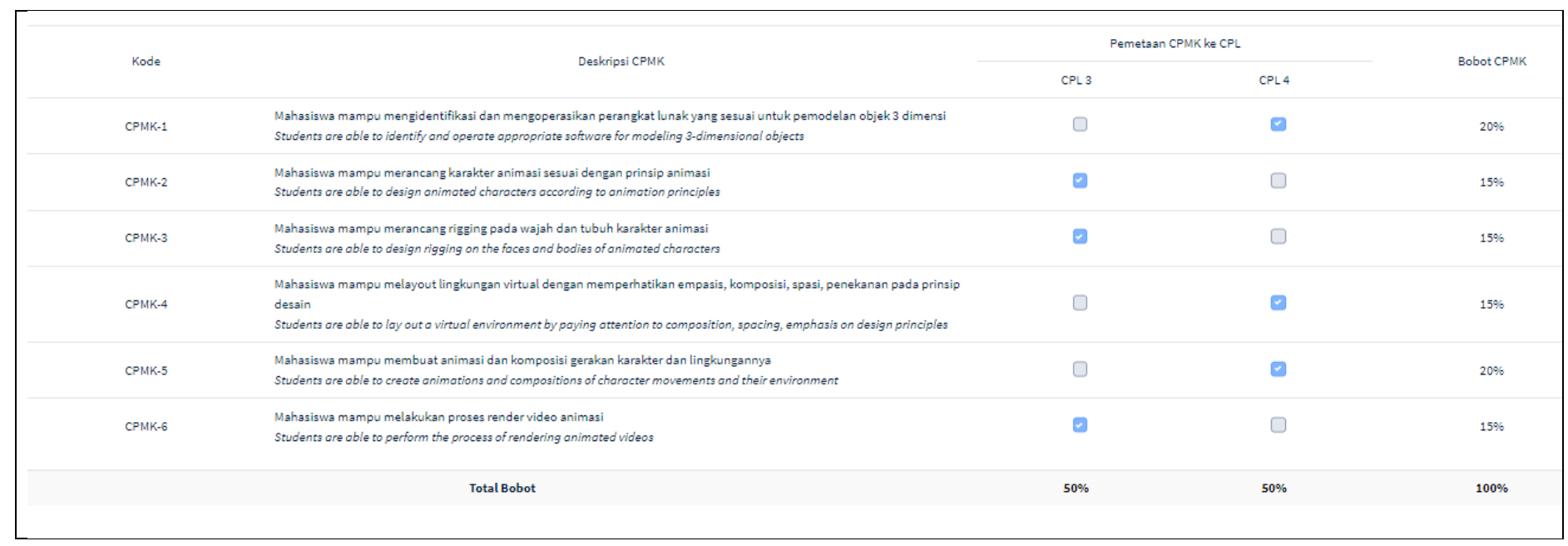

#### CPL CPMK Rencana Asesmen & Evaluasi Rencana Pembelajaran

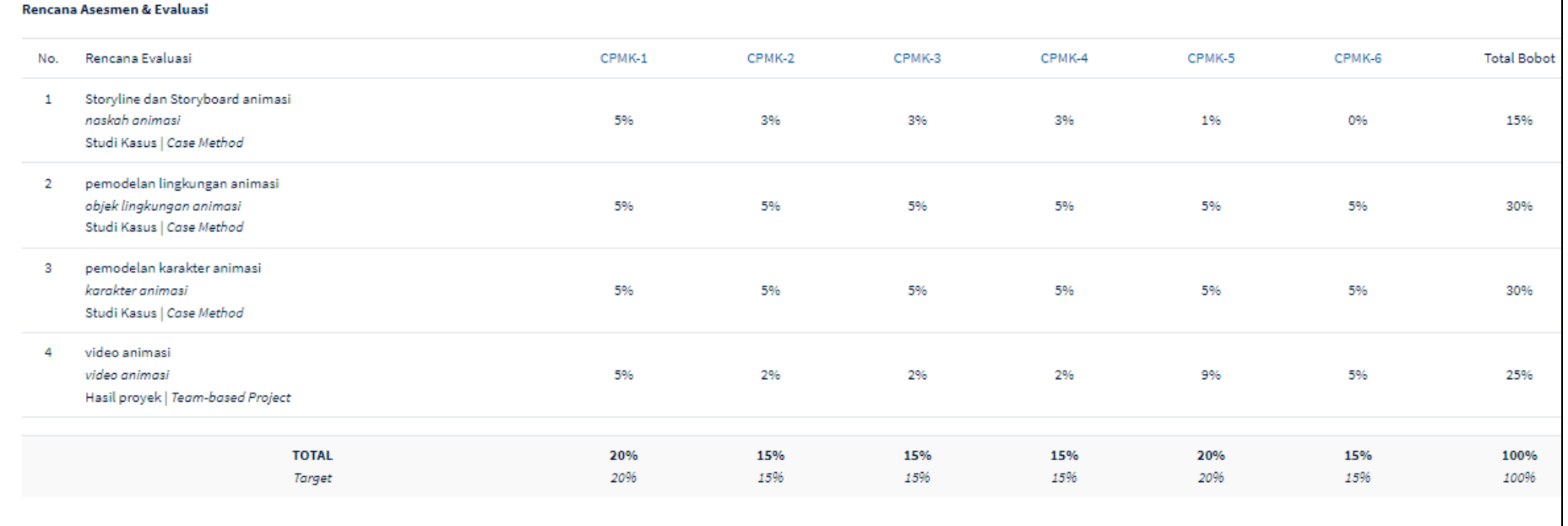

**rps**

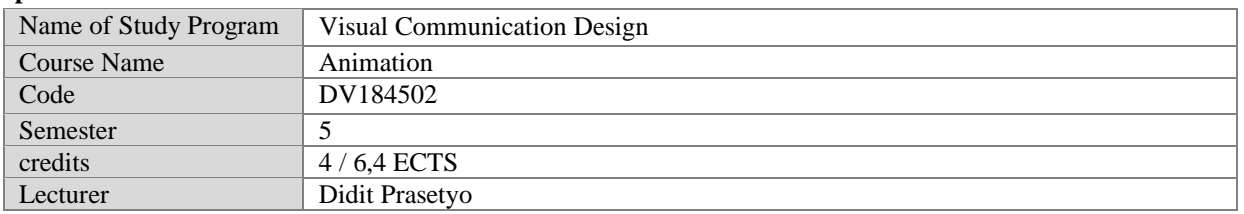

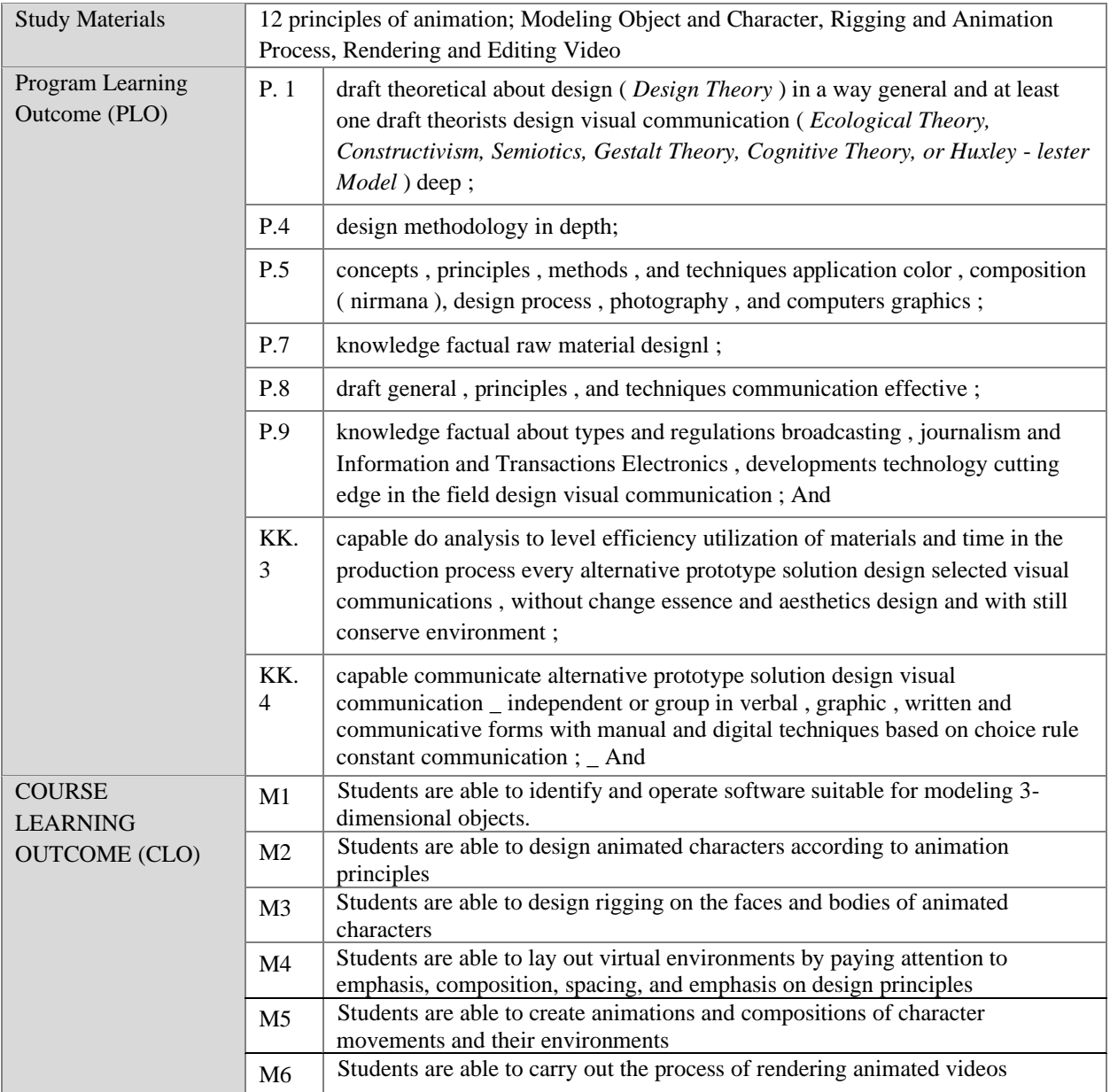

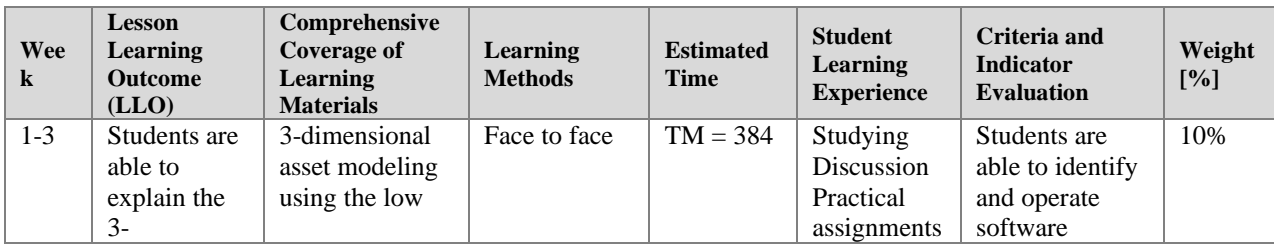

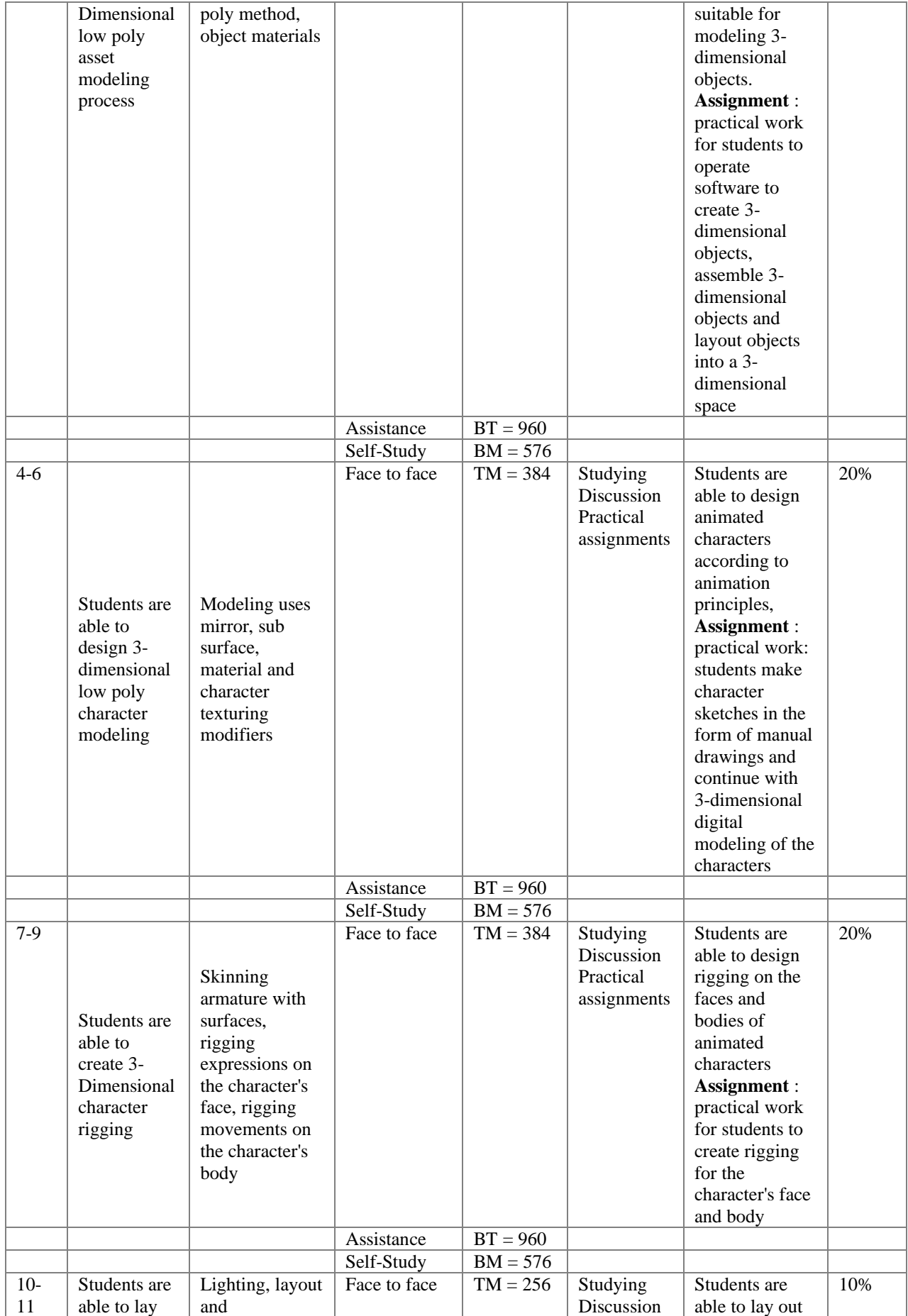

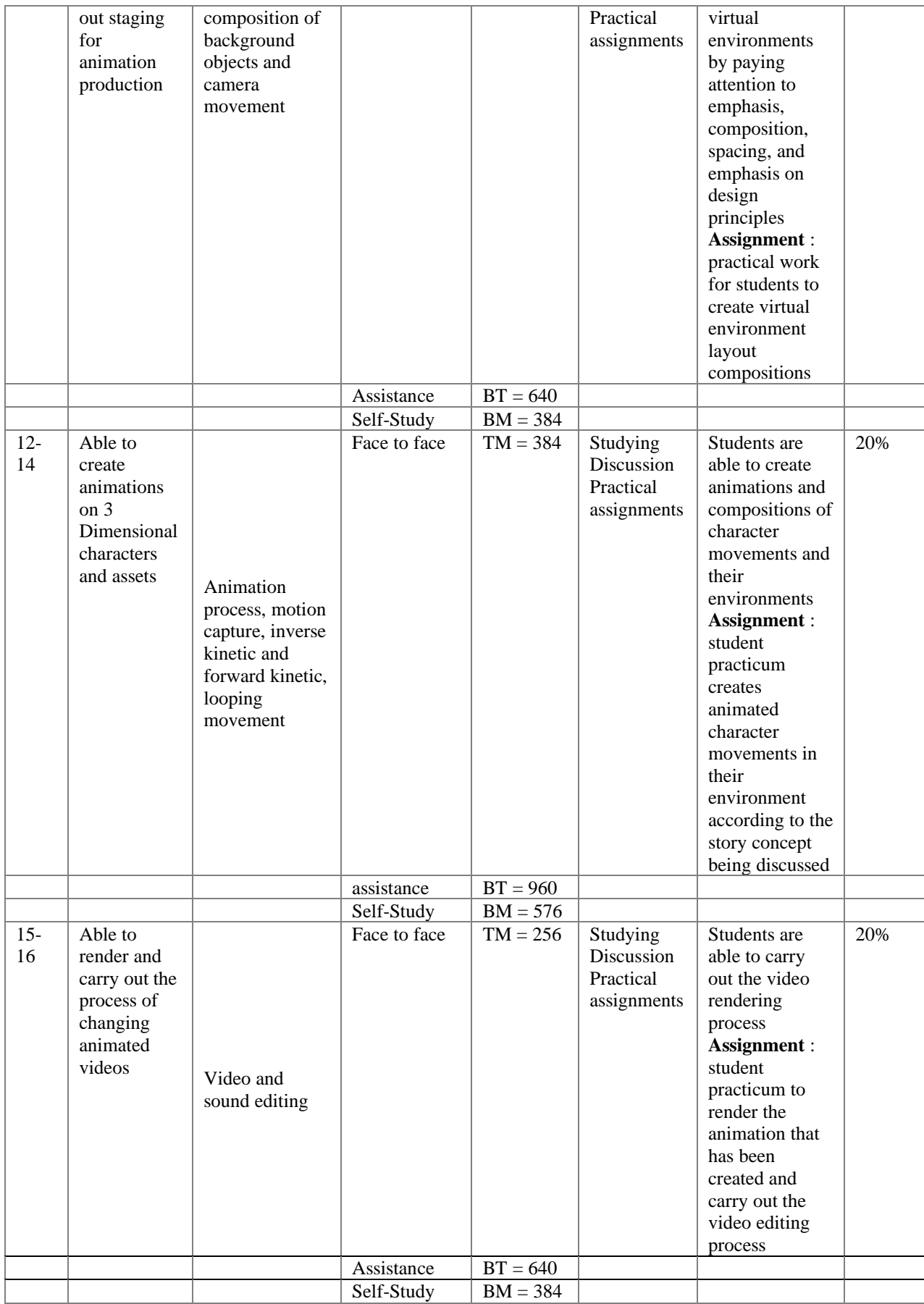

- *1. Manrique, Michelangelo, "Blender for animation and Film Based Production", Paperback,CRC Press*
- *2. Blain, John M, "The Complete Guide to Blender Graphics : Computer Modeling and Animation", Paperback, CRC Press*
- *3. Hess, Rolan, "Blender Foundation: The essential guide to learning Blender 2.6" Focal Press Elsevier, 2010*
- *4. Flavell, Lance, "Beginning Blender: Open source 3D modeling, animation and game design" Apress, 2010*
- *5. James Chronister, "Blender Basic Classroom Tutorial Book 4th edition", 2011*
- *6. Techniques for mastering Adobe Illustrator, Adobe Photoshop or Open Source Gimp*
- *7. Technique for creating simple 3D objects using Blender or Sketcup*
- *8. Photography processing techniques using Adobe Photoshop and Adobe Lightroom*
- *9. Cinematography in the development of industry and the rules of recording art*
- *10. Motion Capture technology as an alternative animation process*

Example Test Description

**Course:** Animation **Semester:** 5 **Code:** DV 184502 **Credits:** 4 sks/ 6.4 ECTS **Department :** Visual Communication Design **Lecturer:** Didit Prasetyo

## **Learning Achievements:**

Students have the ability to create lowpoly, 3D models of assets.

# **Example Question Description**

- 1. Generate an isometric three-dimensional model from An excellent workspace for a specific vocation.
- 2. When modeling objects and rooms, please do observation and data collection in the following manner:
- 3. Capturing photographs of a certain profession's original workspace from various angles using a camera.
- 4. If it is challenging to capture a snapshot directly, secondary data can be utilized instead. Photograph obtained from reliable sources.
- 5. The concept of prioritization involves assigning importance to the object that represents a typical trait of a specific profession. For example, in the case of a doctor, the chair is a significant item to consider, but for an architect, the table holds symbolic value. Similarly, a singer's tool of the trade would be music.

### **Format:**

- 1. Task completed in an individual manner.
- 2. Quantity A minimum of 20 objects are modeled, each with a distinct form from the basis.
- 3. The collection includes a Blender file, a PNG rendering picture file with full HD resolution, and three different camera angles (perspective, macro, front view). Additionally, there are image files used as references for modeling.
- 4. Collection was conducted using My ITS classroom in accordance with the assigned duties indicated by the link titles.
- 5. Create a PowerPoint presentation consisting of work slides and explanation slides that cover the work and concept.

# **Example Answer :**

- 1. The student attempts to carefully examine a space where work is being done by a professional in order to identify objects that are commonly associated with that profession.
- 2. The student attempts to make changes to the room and create a model based on an existent object shown in a reference photo.
- 3. The student should create models of at least 20 objects that are distinct from basic ones. For example, they could model books, chairs, tables, windows, frames, doors, light tables, walls with lights, book racks, carpets, window curtains, curtain rails, sofa chairs, and so on, until they have a minimum of 20 objects.
- 4. The student designs the room arrangement to enhance its aesthetic appeal by altering the color of objects and adjusting the size proportions of objects to make them more visually engaging.
- 5. The student controls the lighting in the room to create a more dramatic effect, using additional lighting effects such as spotlights and blazing lamps.
- 6. The student adjusts the camera's location until it is in the desired position. The optimal image frame can be achieved by following the directions and adjusting the position in at least three different ways.
- 7. The learner is creating a bespoke arrangement according to specific directions.

Students are expected to present their results in the correct format as instructed. The student should upload the rendered files and Blender files as per the given guidelines.

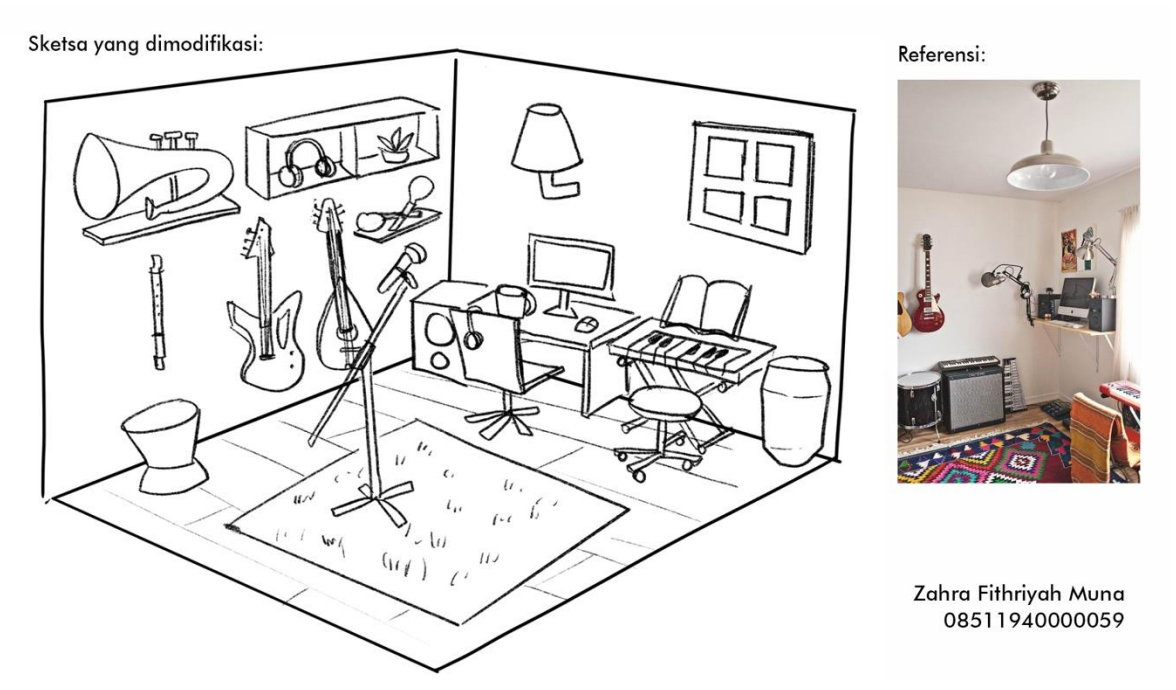

Observations and sketches design room reference

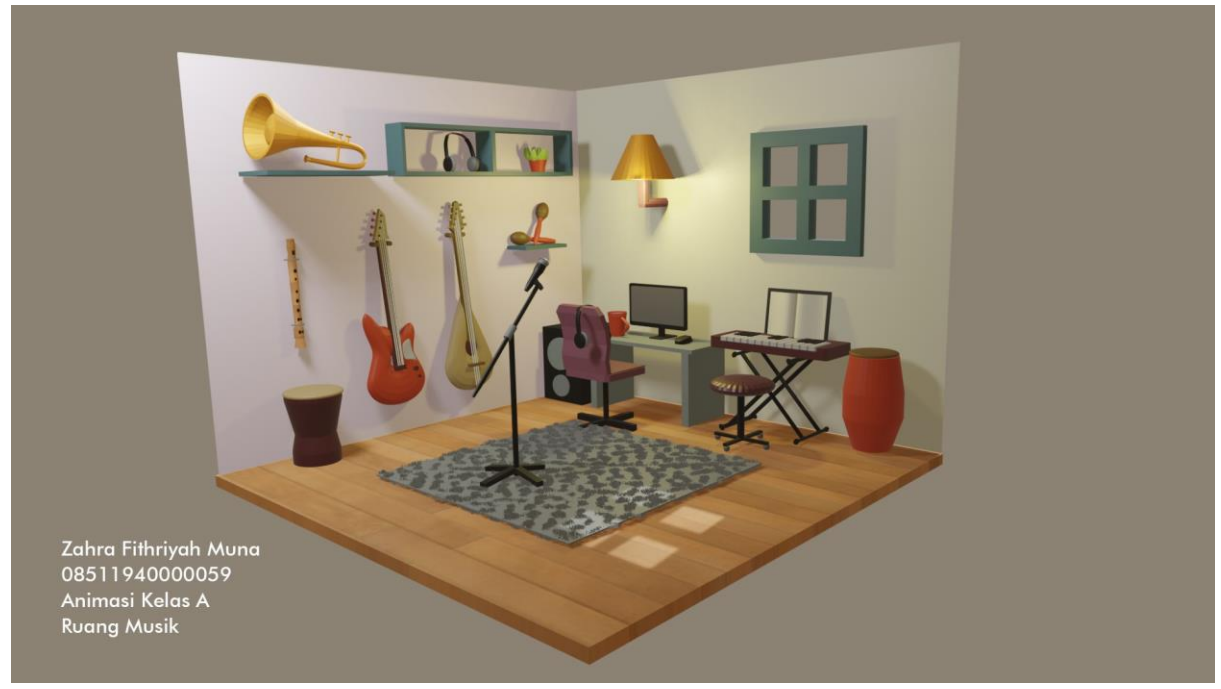

Lowpoiy modeling results isometric looks front

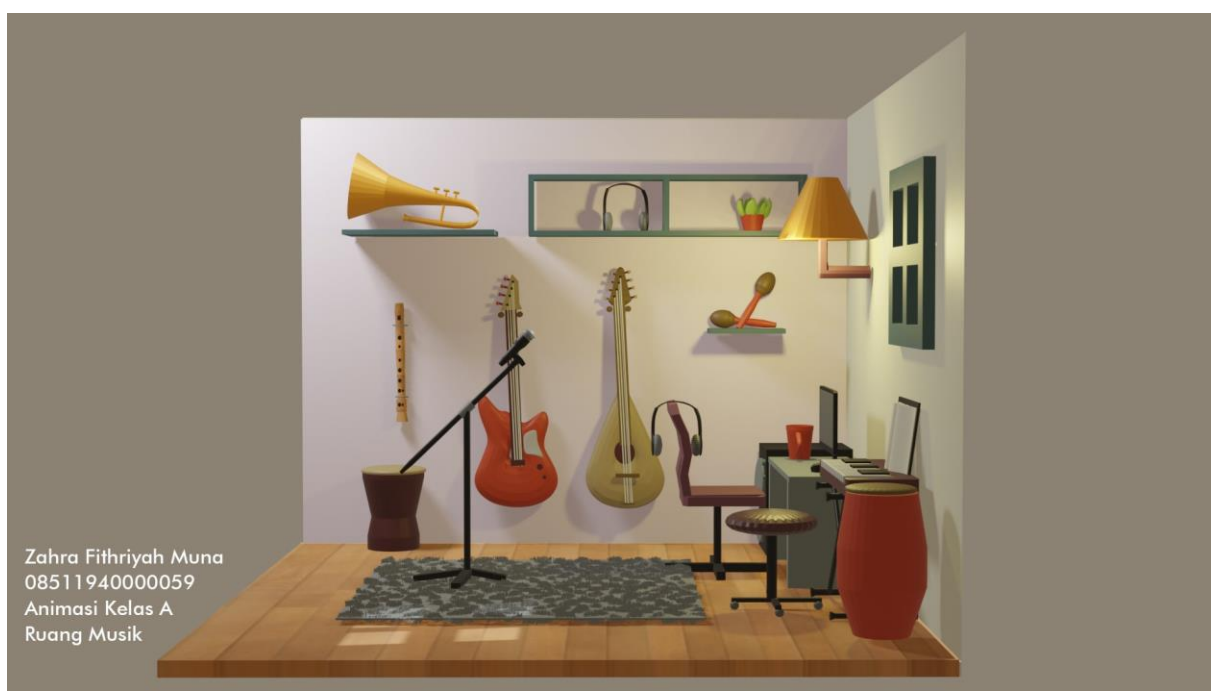

Lowpoly modeling results isometric looks side

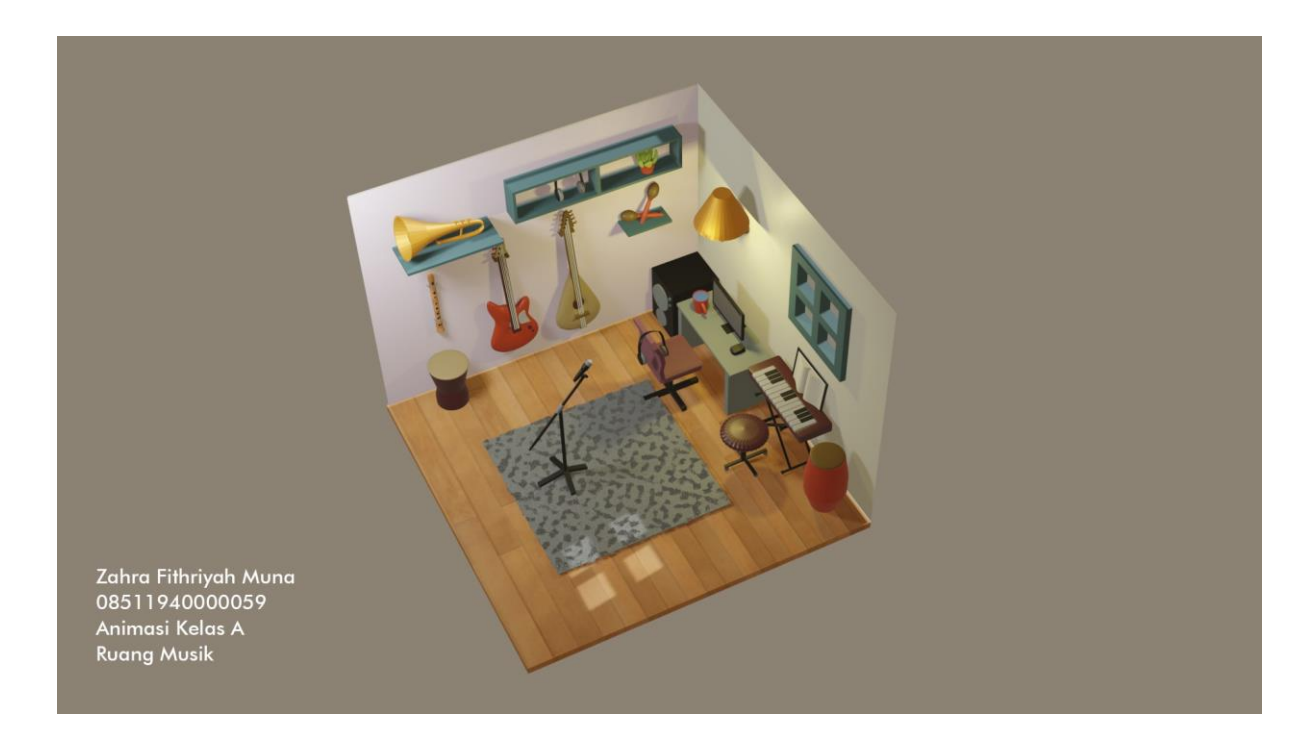

lowpoly modeling results looks on

# Guidelines Scoring

# **Question :**

Generate an isometric three-dimensional (3D) model of an ideal workspace in a single profession.

# **Indicators :**

Student capable observe object typical from something context profession and convert results his observations into a 3D model with use method lowpoly

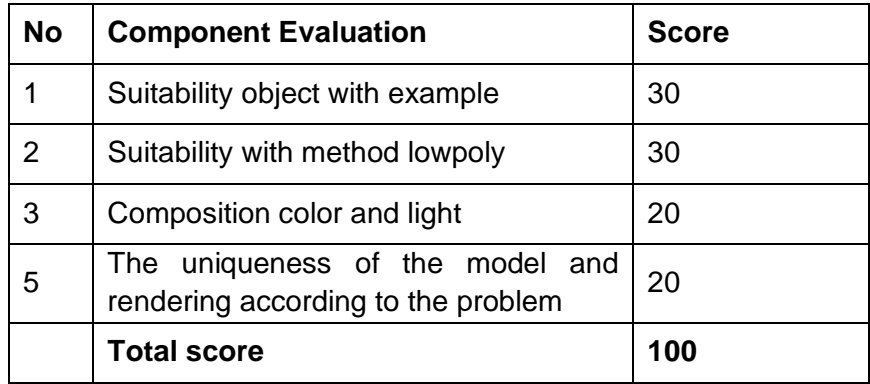